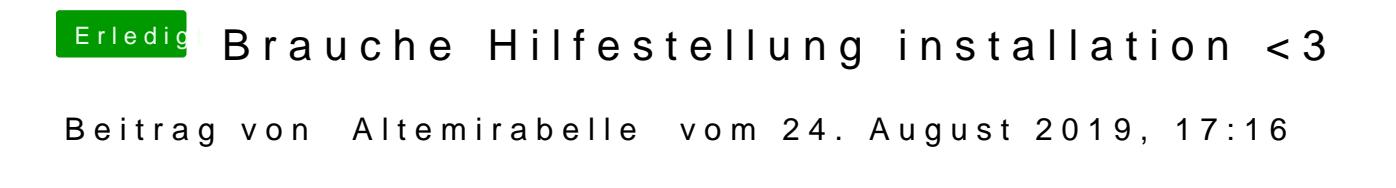

Falls Du VirtualSMC hast ... benutze stattdessen FakeSMC.kext InstalliEmeVariableUefi-64.efi.